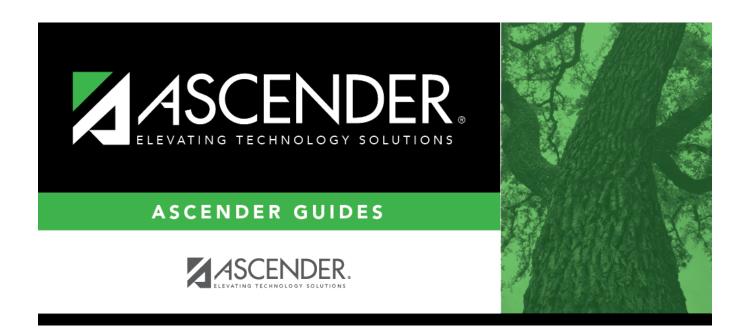

## **Student Year-at-a-Glance - TSDS PEIMS**

### **Table of Contents**

| PEIMS/State Reporting | 1 |
|-----------------------|---|
|                       | _ |

# **Student Year-at-a-Glance**

#### **TSDS**

## **PEIMS/State Reporting**

The following tasks must be done to prepare for and submit the PEIMS collections throughout the year.

| Task                                                     | Resource                                                     |
|----------------------------------------------------------|--------------------------------------------------------------|
| ASCENDER State Reporting                                 |                                                              |
| ☐ Complete the fall PEIMS submission.                    | ASCENDER State Reporting - PEIMS TSDS Fall Submission        |
| ☐ Complete the midyear PEIMS submission (Business only). | ASCENDER State Reporting - PEIMS TSDS Midyear Submission     |
| ☐ Complete the summer PEIMS submission.                  | ASCENDER State Reporting - TSDS PEIMS Summer Submission      |
| ☐ Complete the extended PEIMS submission.                | ASCENDER State Reporting - PEIMS TSDS<br>Extended Submission |

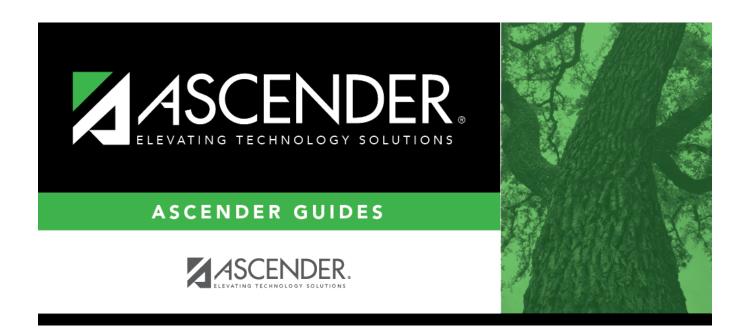

### **Back Cover**